"2016 - AÑO DEL BICENTENARIO DE LA DECLARACIÓN DE LA INDEPENDENCIA NACIONAL"

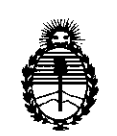

Ministerio de Salud Secretaría de Políticas, Regulación e Institutos A.N.M.A.T.

 $\left| \right|$ 

### **DISPOSICiÓN W** 370  $\mathbf S$

### BUENOS AIRES, <sup>i</sup> 1 **1 ABR. 2016**

VISTO el Expediente Nº 1-47-0000-23595-12-5 del Registro de esta iAdministración Nacional de Medicamentos, Alimentos y Tecnología Médica , '(ANMAT), Y ;<br>,

### CONSIDERANDO:

Que por las presentes actuaciones Fi.Me. FÍSICA MÉDICA S.R.L. solicita se autorice la inscripción en el Registro Productores y Productos de Tecnología Médica (RPPTM) de esta Administración Nacional, de ln nuevo producto médico.

Que las actividades de elaboración y comercialización de productos médicos se encuentran contempladas por la Ley 16463, el Decreto 9763/64, y MERCOSUR/GMC/RES. Nº 40/00, incorporada al ordenamiento jurídico nacional por Disposición ANMAT Nº 2318/02 (TO 2004), y normas complementarias.

Que consta la evaluación técnica producida por la Dirección Nacional I :de Productos Médicos, en la que informa que el producto estudiado reúne los requisitos técnicos que contempla la norma legal vigente, y que los  $\epsilon$ stablecimientos declarados demuestran aptitud para la elaboración y el control 'de calidad del producto cuya inscripción en el Registro se solicita.

Que corresponde autorizar la inscripción en el RPPTM del producto médico objeto de la solicitud.  $\mathcal{E}^{,}$ 

"2016 - AÑO DEL BICENTENARIO DE LA DECLARACIÓN DE LA INDEPENDENCIA NACIONAL"

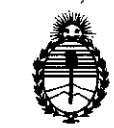

# $D$ **ISPOSICIÓN**  $N^{\circ}$  3 7 0

5

Ministerio de Salud Secretaría de Políticas, Regulación e Institutos A.N.M.A.T.

Que se actúa en virtud de las facultades conferidas por el Decreto Nº 1490/92 y Decreto Nº 101 del 16 de diciembre de 2015.

Por ello;

ELADMINISTRADOR NACIONAL DE LA ADMINISTRACIÓN NACIONAL DE MEDICAMENTOS,ALIMENTOS Y TECNOLOGÍA MÉDICA

### DISPONE:

ARTÍCULO 1º.- Autorízase la inscripción en el Registro Nacional de Productores y Productos de Tecnología Médica (RPPTM) de la Administración Nacional de <sup>I</sup> Medicamentos, Alimentos y Tecnología Médica (ANMAT) del producto médico marca FiMe, nombre descriptivo Navegador Quirúrgico y nombre técnico Sistemas Estereotáxicos, de acuerdo con lo solicitado por Fi.Me. FÍSICh MÉDICA S.R.L., con los Datos Identificatorios Característicos que figuran como Anexo en el Certificado de Autorización e Inscripción en el RPPTM, de la presente Disposición y que forma parte integrante de la misma.

ARTÍCULO 2°.- Autorízanse los textos de los proyectos de rótulo/s y de instrucciones de uso que obran a fojas  $131$  y  $133$  a  $151$  respectivamente.

ARTÍCULO 3º.- En los rótulos e instrucciones de uso autorizados deberá figurar la leyenda: Autorizado por la ANMAT PM-1896-3, con exclusión de toda otra leyenda no contemplada en la normativa vigente,

ARTÍCULO 4º .- La vigencia del Certificado de Autorización mencionado en el !<br>Artículo 1º será por cinco (5) años, a partir de la fecha impresa en el mismo. ARTICULO 4º

2

, "2016 - AÑO DEL BICENTENARIO DE LA DECLARACIÓN DE LA INDEPENDENC A NACIONAL"

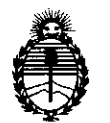

Ministerio de Salud Secretaría de Políticas, Regulación e Institutos A.N.M.A.T.

DISPOSICIÓN Nº

 $370$ 

ARTÍCULO 5º.- Regístrese. Inscríbase en el Registro Nacional de Productores y Productos de Tecnología Médica al nuevo producto. Por el Departamento Mesa de Entradas, notifíquese al interesado, haciéndole entrega de copia autenticada de la presente Disposición, conjuntamente con su Anexo, rótulos e instrucciones de uso autorizados. Gírese a la Dirección de Gestión de Información Tédnica a los fines de confeccionar el legajo correspondiente. Cumplido, archívese.

Expediente Nº 1-47-0000-23595-12-5

DISPOSICIÓN N°

**OSF** 

Dr. ROBERTO LEDE Subadmlnlstrador Nacional **A.N.M.A.T.**

## • Rev 01 *13.6.2015* 11 ABR. 2016

\_3JlO 5

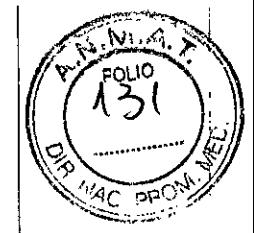

### PROYECTO DE RÓTULO

Navegador Quirúrgico - TraCKer

Fabricado por: Fi.Me. - FíSICA MÉDICA S.R.L. Manzana 160, Lote 9, Las Vertientes, La Granja, Córdoba, Argentina.

Contenido: 1 Software de Procesamiento, 1 Llave USB para uso de software, 1 Sensor de Posición, 2 Punteros de Exploración (PEN), 1 Referencia, 20 esferas reflectantes, 1 Tripode (opcional), 1 Monitor (opcional), 1 Notebook (opcional), 1 Manual de Uso, 1 Instrucciones de uso.

Condición de venta: venta exclusiva a Profesionales e Instituciones Sanitarias

Lote: XXX

Serie: XXX

Fecha de fabricación: *ddlmmlaaaa*

Vida útil

- Esferas reflectantes: 5 años.
- Resto de los componentes: 10 años a partir de la fecha de elaboración. Es recomendable actualizar periódicamente el software.

Conservación: Transporte y almacenamiento: temperatura -10 a 50 °C; humedad relativa 10 a 90 % y presión atmosférica 50 a 106 kPa. Para transporte reacondicione el embalaje original con todas las protecciones. Manipule el equipo con cuidado, evitando golpes y rayones en la lente del sensor de posición.

### *IMPORTANTE: LEA LAS INSTRUCCIONES DE USO Y MANUAL DE USUARIO EN FORMA COMPLETA ANTES DE SU UTlUZAC/ÓN*

El producto y los accesorios no se proveen estériles.

Resporisable Técnico: Ing. Walter Zaninetti AUTORIZADO PORANMAT PM-1896-3

snume

ANDRES BRUK Gerente General FLMe. FislCA MÉDICA S.RL

Tissetti UANW. ZANINETTI

Director Técnico<br>Fi Me, FÍSICA MÉDICA S.R.L.

۱J

## PROYECTO DE INSTRUCCIONES DE USO 31,.<br>Navegador Quirúrgico - TraCKer

#### Rótulo:

Fabricado por: FI.ME. - FislCA MÉDICA S.R.L.

Manzana 160, Lote 9, Las Vertientes, La Granja, Córdoba, Argentina.

Contenido: 1 Software de Procesamiento, 1 Llave USB para uso de software, 1 Sensor de Posición, 2 Punteros de Exploración (PEN), 1 Referencia, 20 esferas reflectantes, 1 Trípode (opcional), 1 Monitor (opcional), 1 Notebook (opcional), 1 Manual de Uso, 1 Instrucciones de uso.

Navegador Quirúrgico - TraCKer

Condición de venta: venta exclusiva a Profesionales e Instituciones Sanitarias

### Vida útil

Esferas reflectantes: 5 años.

Resto de los componentes: 10 años a partir de la fecha de elaboración. Es recomendable actualizar periódicamente el software.

Conservación: Transporte y almacenamiento: temperatura -10 a 50 °C; humedad relativa 10 a 90 0/0 Y presión atmosférica 50 a 106 kPa. Para transporte reacondicione el embalaje original con todas las protecciones. Manipule el equipo con cuidado, evitando golpes y rayones en la lente del sensor de posición.

### IMPORTANTE: LEA LAS INSTRUCCIONES DE USO Y MANUAL DE USUARIO EN FORMA COMPLETA ANTES DE SU UTILIZACiÓN

El producto y los accesorios no se proveen estériles.

### DESCRIPCiÓN:

TraCKer, es un sistema de navegación tridimensional capaz de mostrar un instrumento quirúrgico dentro de la anatomía (a través de marcadores pasivos fijos en las herramientas de aplicaciones quirúrgicas), la cual está representada por conjuntos de imágenes axiales de tomografia computada o de resonancia magnética nuclear. También podrian utilizarse imágenes de SPECT o PET, pero se utiliza poco como guía quirúrgica por la baja resolución espacial de las imágenes,

El sistema TraCKer consta de dos subsistemas:

1 - Software de interface con el sistema proveedor de coordenadas globales del instrumento: este software es una interface con una cámara estereoscópica que indica la ubicación espacial de uno o varios instrumentos en un sistema de coordenadas cartesianas 3D definido por la cámara. Este software tiene la capacidad para procesar hasta 40 conjuntos completos de coordenadas 3D por segundo.

ANDRÉS BRUNA Gerente Gener<br>Fi.Me. FÍSICA

Página 2 de 2d **JUAN W. ZANINETT:** Director Técnico<br>Fi.Me. FÍSICA MÉDI

 $(1, 4)$ 

2 - Software de procesamiento y presentación de imágenes: este importar e permite importar las imágenes primarias del paciente, determina una transformación de coordenadas entre el sistema de referencia de la cámara y el sistema de referencia de las imágenes anatómicas, Presenta una localización del instrumento superpuesto a la anatomía en diversas representaciones 20 y 3D.

El hardware del sistema TraCKer está compuesto por un sensor de posición (que es el sistema proveedor de coordenadas), herramientas de navegación (puntero de exploración e instrumento de referencia), una computadora (notebook) que procesa los datos, un monitor, y un tripode que soporta al sensor y al monitor.

Partes de los Componentes del Sistema TraCKer:

### *Trípode (opcional)*

- 1 trípode
- 1 soporte para monitor con dos tornillos (uno para monitor y otro para eje de trípode)
- 1 adaptador del sensor al trípode con 1 tomillo para trípode y 4 tornillos para adaptador del sensor

### *Sensor de posición*

- 1 sensor de posición (cámara estereoscópica)
- 1 cable del sensor de posición (conectado al conversor USB)
- 1 cable USB del sensor a Notebook
- 1 transformador de linea con cable
- 2 punteros de exploración (PEN). Uno de ellos destinado a ser usado durante la registración.
- 1 referencia
- 20 esferas reflectantes
- 12 pines para esferas reflectantes

### *Monitor (opcional)*

- 1 monitor LEO de 23"
- 1 cable conector del monitor a la notebook
- 1 'transformador del monitor a linea con cable

### *Notebook (opcional)*

- 1 notebook
- 1 cable de alimentación con transformador

### *Manual de uso*

- 1 Manual de uso en formato digital
- 1 Instrucciones de uso impresas

### INDICACIONES:

- El sistema TraCKer es una guía para cirugía basada en imágenes, y está indicado para procedimientos tales como biopsias y cirugías guiadas, donde una referencia como una •
- estructura anatómica rigida (cráneo o huesos), pueda ser identificada en relación a un

¿' Gerente General Verbass.<br>Fi.Me. FISICA MELICAS.RL

Página 3 de 20 JUAN W. ZANINETTI Turkti Director Técnico R.Me. FíSICA MEDICA S

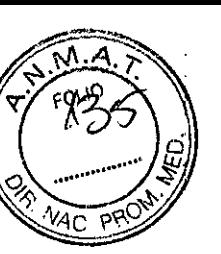

modelo de anatomía basado en imágenes de tomografía en el segundo o esconancia magnética.

- El sistema completo está previsto para utilizarse solamente en una sala de cirugía (quirófano). Cuando es utilizado el software indívidualmente para manejo de imágenes' en la planificación y redacción de ínformes, esas actividades se pueden realizar en cualquier oficina o consultorio.).
- Puede utilizarse en pacientes sin límites de edad que se hayan realizado un estudio previo de Resonancia Magnética Nuclear o Tomografía Axial Computada según especificaciones.
- Este producto sólo debe ser utilizado por Médicos Neurocirujanos, que posean conocimiento y experiencia en la utilización de productos similares y que hayan realizado entrenamiento en el uso de TraCKer. Un técnico operador con entrenamiento I en el uso del producto auxilia al médico antes y durante el procedimiento. '
- Este producto responde a las siguientes necesidades del usuario: observar en tiempo real la posición de las herramientas quirúrgicas en relación a la anatomía real del. paciente, sin tener un marco estereotáxico interpuesto; contar con una presición espacial: menor a 3 mm y menor a 3° en ángulos de acceso; y que su uso sea sencillo.

### INSTRUCCIONES DE USO:

*Estas instrucciones son generales. Para mayor detalle lea el manual de usuario* y *el manual de especificaciones técnicas.*

1. Sobre la Adquisición de las imágenes

Para obtener mejor precisión y mejor detalle de estructuras durante el procedimiento quirúrgico, la adquisición de las imágenes debe seguir las siguientes reglas:

• Adquisición de imágenes a través de Tomografia Computada (CT) Cortes de 1,0 o 2,0 mm de espesor para mejor resolución.

• Adquisición de imágenes a través de Resonancia Magnética (RMN)

Cortes de 1,0 o 2,0 mm de espesor, preferentemente volumétricos (3D).

Concluida la obtención de las imágenes, éstas deben ser cargadas a través de un servidor de imágenes DICOM o por medio de dispositivos extemos como DVD o pendrive.

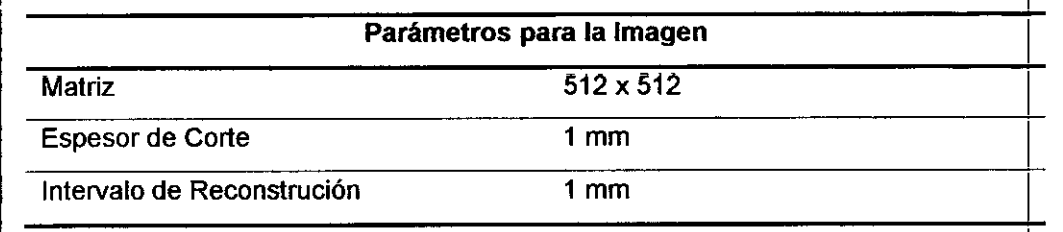

NDRÉS BRI

*, z*

Página 4 de 2d JUAN w. ZANINETII Director Técnico R.Me\_ FíSICA MÉDICA S.R.L.

3205

### 2. Sobre el Registro de la Superficie

### ATENCIÓN:

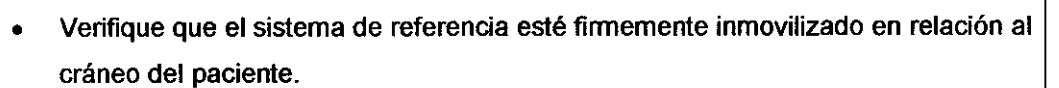

- Después de ingresar las imágenes en el sistema de navegación, utilizar el software como si estuviese navegando en la superficie del cráneo del paciente.
- Realice el registro de la superficie de forma continua, sin perder el contacto entre la punta del instrumento calibrador *y* la superficie, siendo lo más abarcativo posible.
- Para obtener una buena precisión, rastree una gran superficie de forma de obtene puntos dispersos en diferentes regiones del cráneo, incluyendo principalmente puntos anatómicos conocidos como la glabela, nariz *y* bordes externos de las órbitas oculares.

• Realice la marcación de puntos con cuidado, evitando perder el contacto entre la punta del instrumento *y* la superficie del cráneo.

• Luego del registro separe el puntero usado como calibrador por pérdida de esterilidad, *y* continúe trabajando con el puntero explorador estéril.

### 3. Sobre el Montaje del TraCKer

# ]<br>**C***uidados iniciale***<br>-**<br>Al desembala

I

•"

- Al desembalar el equipamiento verifique si no existe daño aparente causado por caídas o manipulación inadecuada durante el transporte. En caso de que esto ocurra póngase en contacto de inmediato con FiMe para obtener orientación sobre las medidas a tomar.
- Manipule los componentes con cuidado evitando choques mecánicos y rayones en •
- las lentes del sensor de posición. Mantenga el embalaje en buenas condiciones, por si es necesario enviar el equipo para mantenimiento.

### *Montaje de la Referencia*

- Posicione el orificio de las esferas reflectantes sobre los pines de la Referencia,
- Presione las esferas reflectantes contra los pines, a fin de que éstos encajen en los orificios de las esferas,

ANDRÉS BRONA<br>Fi.Me. FISICAMEDICA-e. Página 5 de 20 AN W. ZANINETTI Director Tecnico R.Me. FíSICA MEDICA SR.L

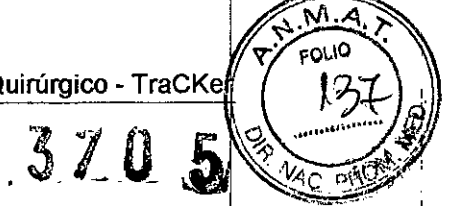

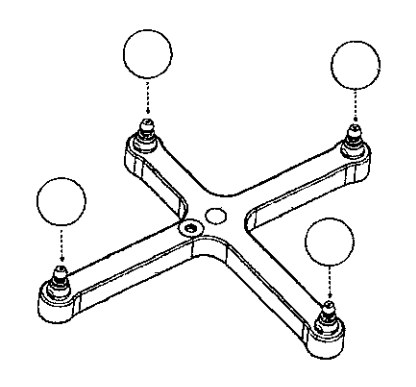

Figura 1 - Anclaje de las Esferas a la Referencia

Fije la Referencia en relación al cráneo del paciente. Esta fijación podrá se $\frac{1}{6}$ realizada a cualquier instrumento que esté firmemente inmóbil en relación a cráneo del paciente.

ATENCiÓN: No manipule las esferas reflectantes con las manos descubiertas ya que puede dejar residuos de piel que afecten la reflectividad de las esferas. Tampoco deje caer ni arrastre las esferas ya que esto también puede afectar su reflectividad.

ATENCIÓN: Tenga siempre a mano esferas reflectantes de repuesto estériles por si necesita cambiarlas durante la cirugía en caso de que se vea comprometida su reflectividad. The contract of the contract of the contract of the contract of the contract of the contract of the contract of the contract of the contract of the contract of the contract of the contract of the contract of

### I *Montaje del Puntero de Exploración (PEN)*

o

- Posicione el orificio de las esferas reflectantes sobre los pines del Puntero de Exploración. •
- Presione las esferas reflectantes contra los pines, para que éstos encajen en el orificio de las esferas.

o¡

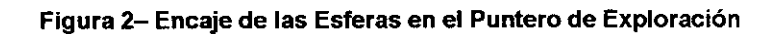

*Conexión del Hardware / Montaje del sensor*

 $\overline{\phantom{a}}$ ATENCIÓN: Siempre manipule el Sensor de Posición con cuidado. Cualquier impacto podrá afectar su calibración o dañarlo.

ANDRES BRUNA **JUANW ZANINETT** 

¡ Página 6 de 2& Gerente General Director Concerned Cerencial Director Concerned Cerencial Director Director Concerned Cerencia<br>FLMP FISICA MÉDICA S.R.L

**31 O \_i**

Ñ۸ FOLIO  $\partial f$ 

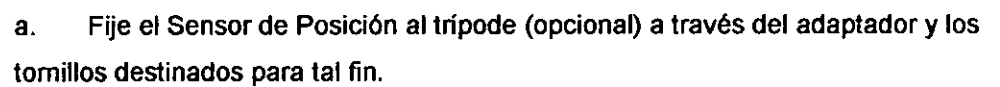

b. Fije el monitor al trípode mediante el soporte para monitor con dos tomillos (opcional).

c. Ubique la Notebook cerca del trípode, en un lugar cómodo, seguro y que no obstruya la circulación dentro del quirófano.

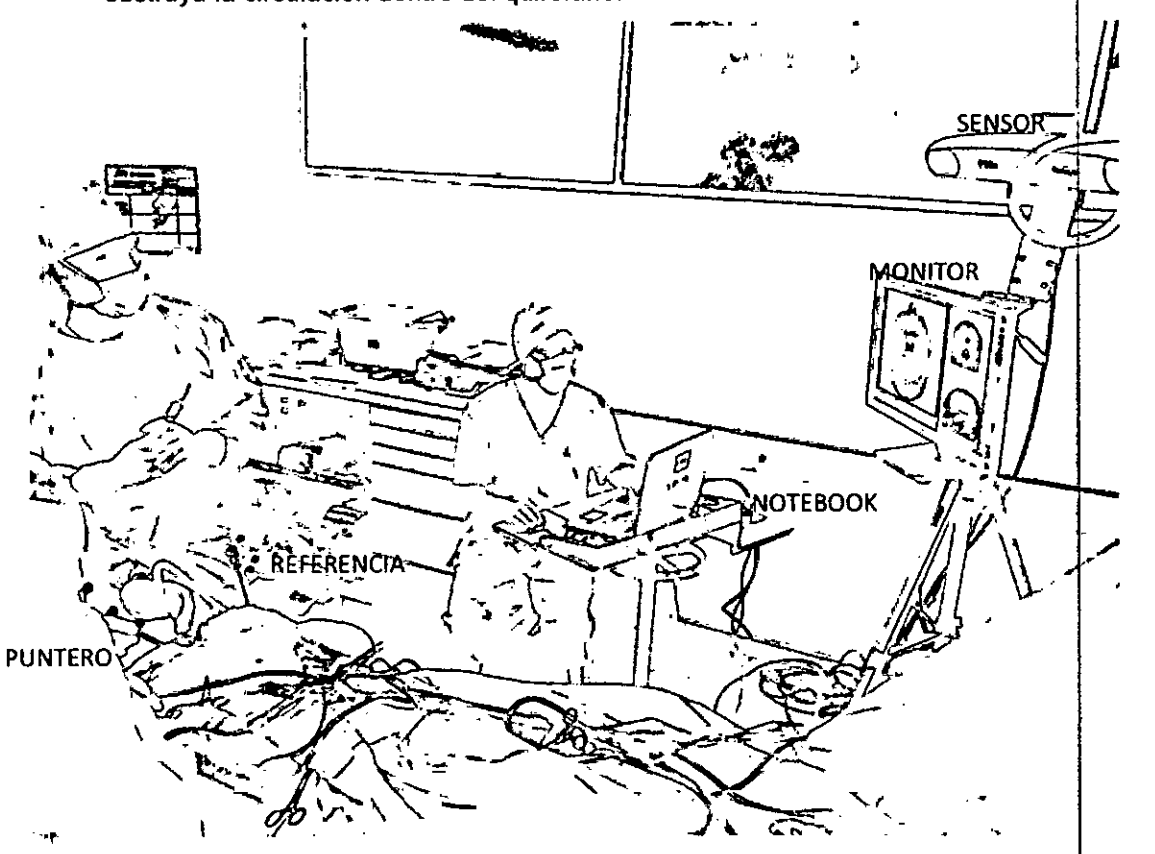

Figura 3 - Ejemplo de montaje en quirófano (esferas reflectantes en rojo)

d, Conecte el cable de conexión del Sensor de Posición al conector localizado en la parte de alrás del Sensor. Alinear la marca roja del conector del sensor con la marca roja del conector del cable.

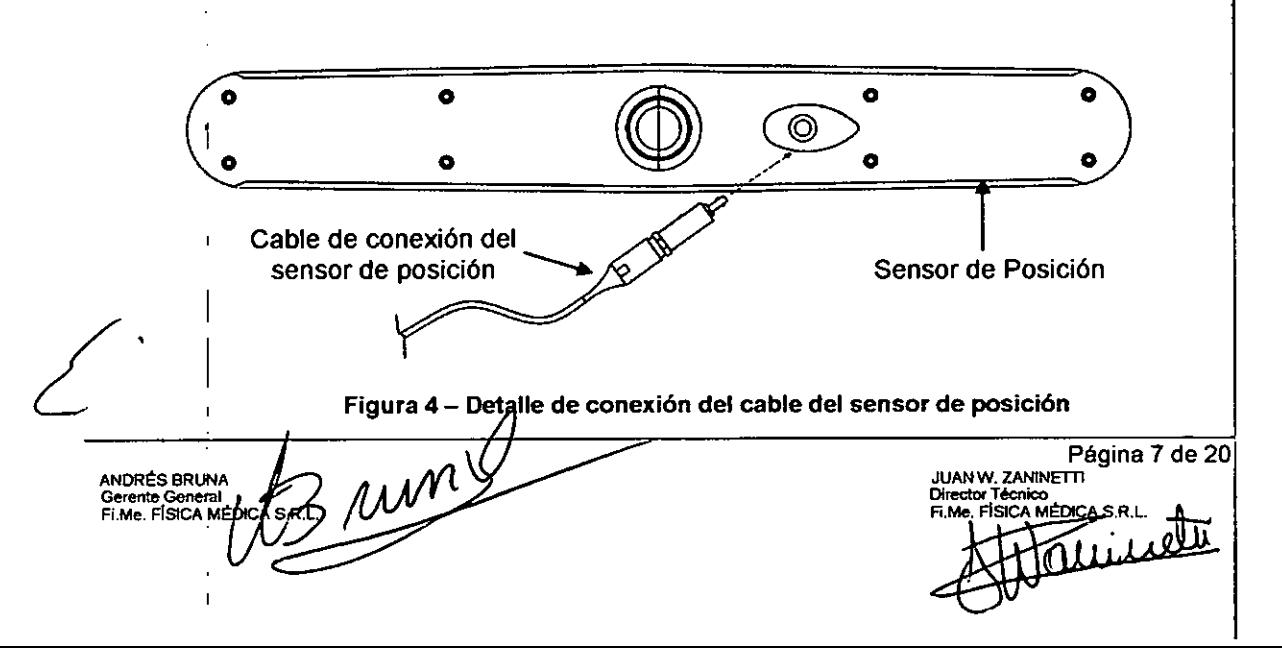

f~1

 $\frac{1}{2}$ ,  $\frac{1}{2}$  $\frac{1}{2}$   $\frac{1}{2}$  Verifique que el cable esté firmemente conectado al sensor, ya que una conexión $\vert$   $\sim$  . In . floja puede producir un mal funcionamiento del sistema, Para desconectar el cable sujete la ficha en la parte rugosa de la misma ya que de lo contrario no se desconectará y se puede dañar la conexión. El cable de conexión del sensor de posición provee conexión para datos y energía entre el sensor de posición y el conversor USB. Este cable queda permanentemente conectado al conversor USB.

ATENCiÓN: No esterilice el Sensor de Posición, ya que esto puede causar daños irreversibles a sus componentes.

- e. Conecte el cable USB y el cable del adaptador de energía al conversor USB.
- f. Conecte el cable USB a la Notebook.
- g. Conecte el monitor a la Notebook mediante el cable conector de monitor a Notebook.
- h. Conecte los cables de energía de la Notebook, del monitor y del sensor de posición a una red de distribución de energía.
- $^{\rm h, \parallel}$ Conecte la red de distribución de energía a la red eléctrica,

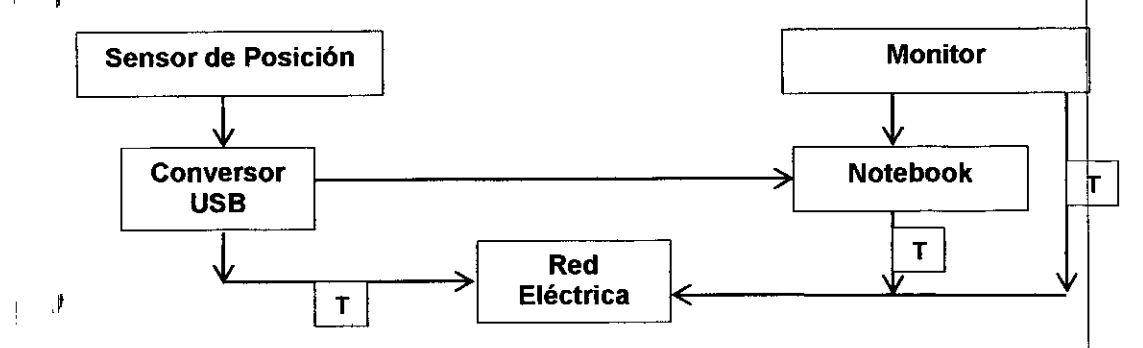

Figura 5 - Diagrama de conexión de los cables (T=transformador)

j. TraCKer iniciará una evaluación diagnóstica. Durante esta evaluación los leds del sensor de posición titilarán. Una vez completada la evaluación, el sensor emitirá dos señales sonoras y el led de alimentación del sensor se encenderá. El sensor de posición necesita un tiempo de calentamiento al encenderse. Elled de alimentación titilará cuando el sensor se encienda. Una vez que pare de titilar;

el sistema estará listo para ser utilizado.

k. Ubique el sensor de posición entre 1 y 2,4 metros del campo quirúrgico.

1.  $\mathcal{L}^{\mathcal{C}}$ Controle siempre el estado de la batería intema del detector de golpes del sensor, a través del led indicador o preste atención a la advertencia por soft (MevisNDI) del estado de la batería.

3 run I ANDRÉS BRUNA Gerente General<br>Fi.Me. FÍSICA MÉDIO

•

Página 8 de 20 JUANW. ZANINETTI Director Técnico<br>Fr.Me. FÍSICA MÉDICA S.R.I Twistette

 $~\sqrt{M.A}$ 

 $\begin{bmatrix} 1 & 1 \\ 1 & 1 \end{bmatrix}$ 

# *Sensor de Colisión ' .. .* 3 7 (J. <1 •••••• :;%,~ !'/J~ ,.o/ít' //

El Sensor de posición contiene un sensor de colisión interno que detecta cuándo el sensor de posición sufre un impacto que puede afectar su calibración, Cuando una colisión es detectada, elled de error del sensor de posición parpadea indicando que fue detectado un error crítico. Si se detecta una colisión es recomendable que se realice un procedimiento de validación de exactitud para asegurar que el sensor de posición todavía está calibrado. Póngase en contacto con FiMe para información sobre el procedimiento de validación de exactitud.

### *Bateria del Sensor de Colisión*

• El sensor de colisión funciona tanto con el sensor de posición conectado o desconectado de la red eléctrica. Cuando el sistema está conectado, el circuito del sensor de colisión obtiene energia a través de la red eléctrica. Cuando el sensor no está conectado, el sensor de colisión recibe energía de una bateria intema que que posee una vida útil de aproximadamente 10 años. La interface MevisNDI también advierte sobre el estado de la bateria.

### 4. Sobre la Utilización del Software

Se realiza de acuerdo al manual de usuario, una vez que se haya recibido el entrenamiento específico por parte del fabricante y se haya adquirido experiencia y práctica en su uso.

### 5. Sobre el uso del puntero de exploración y la referencia:

Esterilizar antes de su uso con ETO (Óxido de Etileno) con las esferas ya montadas según se indica en ESTERILIZACiÓN.

Mantener los instrumentos dentro del área de lecturas del detector.

Esterilizar también las esferas reflectantes de repuesto, a fin de tenerlas disponibles en caso de necesidad.

Verifique periódicamente la calibración del puntero de exploración a fin de detectar posibles deformaciones de su estructura.

### PRECAUCIONES:

- Antes de utilizar el producto, el usuario deberá leer atentamente la totalidad de las instrucciones de uso y el manual del usuario que lo ayudarán en el uso correcto y seguro.
- Mantener 70 cm alrededor del sensor libre de teléfonos celulares.
- Este producto debe ser utilizado sólo por profesionales médicos calificados que posean el conocimiento y experiencia necesarios para la utilización del producto.

 $\frac{1}{\sqrt{2}}$ mm ANDRES BRU A Gerente Geneya!<br>Fi.Me. FISICA MI

Página 9 de 20 JANW. ZANINETTI Director Técnico<br>Fi.M<u>e F</u>ÍSICA M

. <\..J,...JJ.. ~I\_ <sup>M</sup> *<sup>A</sup> '*

 $M.A$ 

- <sup>o</sup> En caso de detectar alguna anomalía en el funcionamiento del sistema, NO UTILIZAR \0'\:2~ *~v-<c* ,.)~Q.' . PARA TRATAMIENTOS CON PACIENTES, hasta tanto no se encuentre la causa del problema y se realicen las pruebas correspondientes.
- o En caso de rotura o de alteración en la estructura del producto, NO UTILIZAR PARA TRATAMIENTOS CON PACIENTES, hasta tanto no se repare,
- Equipo no adecuado para uso en presencia de atmósfera explosiva o mezcla inflamable de anestésicos con aire o con oxígeno u óxido de nitrógeno.
- o Verifique la calibración de herramientas creadas antes de su uso.
- Verifique constantemente durante la cirugia, la correcta ubicación de la herramienta a través de la marcación ósea de un punto referencial (ver manual del usuario)

### RESTRICCIONES:

- Todas las partes pertenecientes al producto son de uso exclusivo con el mismo.
- Utilice cables de alimentación sólo provistos con el producto.
- Respetar las siguientes condiciones de operación: Temperatura entre +10°C y +30°C / Humedad relativa entre 30% y 75% *1*Presión atmosférica entre 70kPa h6y 106kPa.
- Configuración del hardware donde correrá el software:
	- Procesador INTEL Core 2 Duo 2.4 GHz o superior.
	- Procesador con soporte mínimo a tecnologías: X86, SSE, SSE2 e SSE3.
	- Memoria del sistema mínima de 4 GB.
	- Windows XP SP2, Windows Vista, Windows 7 o Windows 8.
	- Resolución recomendada del monitor: 1920x1080 o superior.
	- Placa de video NVidia de 512 MB o superior.
	- 3 puertos USB 2.0 libres o más.  $\overline{a}$
- Monitor.
	- Monitor LED de 23" o superior.  $\mathbf{r}$
- Sistema Operativo:
	- | Windows XP SP2, Windows Vista, Windows 7 o Windows 8.
	- $\mathsf{\overline{1}}$  Se recomienda el uso de sistemas de 64 bits.

Monitor LED de 23" o superior.

• Antivirus:

Windows Defender.

ESET NOD32 Antivirus.

Otros antivirus pueden excluir módulos del sistema por "falsos positivos" o perjudicar la performance del mismo.

ATENCION: El uso de cualquier parte, accesorio o material no especificado corre bajo la absoluta responsabilidad del usuario.

¿ sum ANDRÉS BRUNA Gerente General FLMe. FíSICA MÉ

Página 10 de 20 JUANW. ZANINETII Director Técnic Fi.Me. FISI Juris

310

#### ADVERTENCIAS:

- Evite manipulaciones bruscas que puedan deformar el producto. Deformaciones en la estructura del producto comprometen su precisión, pudiendo ocasionar daños al paciente.
- Fije adecuadamente las partes móviles del producto. Movimientos de las coordenadas causados por movimientos accidentales de las partes del producto, puede cambiar la posición del destino predeterminado y ocasionar daños al paciente.
- No transporte o almacene el Sensor de Posición fuera del rango de temperatura recomendada, ya que esto puede descalibrar el sistema. Confiar en datos provistos por un sensor de posición descalibrado puede llevar a conclusiones imprecisas y puede causar daño a las personas. Debe realizarse un procedimiento de calibración antes de la utilización de un Sensor de Posición que ha sido transportado o almacenado fuera del rango de temperatura recomendado.
- Equipos de comunicaciones por radiofrecuencia, incluyendo dispositivos móviles y portátiles, pueden afectar el Sistema TraCKer y provocar daños a personas.
- No utilice cables o accesorios que no sean los listados en el manual de uso. La utilización de otros cables o accesorios pueden resultar en un aumento de las emisiones y/o disminución de la inmunidad del TraCKer pudiendo provocar daños a personas.
- Ningún otro Iipo de dispositivos tales como hubs de distribución de puertos USB, o I adaptadores deben ser utilizados, ya que pueden provocar pérdida de funcionalidad o desempeño de la navegación.
- No incorpore al sistema TraCKer componentes que no sean provistos por FiMe. La precisión de los resultados obtenidos por aplicaciones que incorporen componentes no provistos por FiMe al sistema TraCKer es desconocida.
- Todo mantenimiento realizado por el usuario debe ser realizado por personal debidamente entrenado. Un mantenimiento realizado por personal no entrenado puede presentar riesgo de descarga eléctrica y funcionamiento inadecuado resultando en daños a personas o al paciente.
- No anule la conexión a tierra del cable de alimentación a la red de distribución de energía utilizando adaptadores (tres a dos). El sistema debe ser debidamente conectado a tierra para garantizar una operación segura y evitar choque eléctrico.
- No sumerja ni permita que entre liquido a los componentes que reciben alimentación eléctrica del producto. Si entrara liquido en cualquiera de ellos, el producto podría resultar dáñado o presentar un funcionamiento inadecuado con riesgo de daño a personas o al paciente.
- No esterilice el Sensor de Posición, ya que esto puede causar daños irreversibles a sus componentes.
- No utilice el Sensor de Posición sin inspeccionarlo en cuanto a limpieza e integridad antes de un procedimiento. Confiar en datos provistos por un Sensor de Posición sucio o dañado puede llevar a conclusiones imprecisas.

Propries BRUNA<br>Corente General<br>Fi. Me. Física Mémoc

Página 11 de 20 JUAN W. ZANINETTI Director Técnico R.Me. FíSICA MÉ

 $-$ 

- No utilice el sistema TraCKer para mediciones absolutas, ya que el sistema está diseñado solamente para mediciones relativas. Considerar las medidas como absolutas, puede resultar en una interpretación errada de los datos y causar daño a pacientes.
- Nunca utilice cualquier instrumento de navegación que no haya sido adecuadamente homologado y calibrado para uso con TraCKer. Confiar en datos producidos por una herramienta no homologada puede llevar a conclusiones imprecisas y causar daño al paciente.
- No utilice marcadores sin inspeccionarlos en cuanto a limpieza e integridad antes y durante un procedimiento. Confiar en datos producidos por marcadores sucios o dañados pueden llevar a conclusiones imprecisas y ocasionar daño al paciente.
- No manipule las esferas reflectantes con las manos descubiertas ya que puede dejar residuos de piel que afecten la refleclividad de las esferas. Tampoco deje caer ni arrastre las esferas ya que esto también puede afectar su reflectividad.
- No utilice el Sensor de Posición del TraCKer en un entomo de resonancia magnética sin primero definir su desempeño, incluida la precisión del Sensor en el entomo de resonancia magnética. FiMe no ha validado el Sensor de Posición en un entomo de resonancia magnética, por lo que no se puede confiar en los datos proporcionados por el sensor en ese ambiente. Confiar en los datos así obtenidos puede llevar a conclusiones erróneas y causar daños al paciente.
- No obstruya el flujo normal de aire en el entomo del Sensor de Posición (por ejemplo, cubriendo o encerrando el Sensor de Posición). Hacer esto afecta el ambiente operacional del sensor, alejándolo de los límites de temperatura indicados.
- ESte producto debe utilizarse sólo para los procedimientos médicos para los cuales fue elaborado (según lo especificado en indicaciones) y no debe ser utilizado en pacientes con otros fines.
- Al momento de descarte, recicle o devuelva a FIME para su descarte. El produclo posee componentes que pueden provocar daños al medio ambiente.

### CONTRAINDICACIONES, REACCIONES ADVERSAS O EFECTOS SECUNDARIOS:

- Este equipo produce efectos secundarios o colaterales indeseables si no se toman todas las recomendaciones descriptas en este documento. El equipo no tiene ninguna contraindicación. Sólo debe ser utilizado por un profesional médico especializado y entrenado.
- El sistema TraCKer no posee contraindicaciones extras a las habituales para los procedimientos mencionados en indicaciones.
- Ante la complejidad que presenta el producto médico se deberá informar al paciente sobre la' posibilidad de falla, que podrá concluir en una reprogramación de la cirugia o en la aplicación de técnicas convencionales, según criterio médico en cada situación particular.

snum ANDRÉS BRUNA Gerente General<br>Fi.Me. FISICA MEDIC

Página 12 de 20 JUAN w\_ ZANINETTI Director Técnic<br>Fi.Me. FÍSICA Tuist

Ø

### ESTERILIZACiÓN:

El sistema no se provee estéril.

Se esterilizan según la siguiente tabla, los punteros de exploración, la referencia (siempre con las esferas reflectantes ya montadas) y las esferas reflectantes de repuesto.

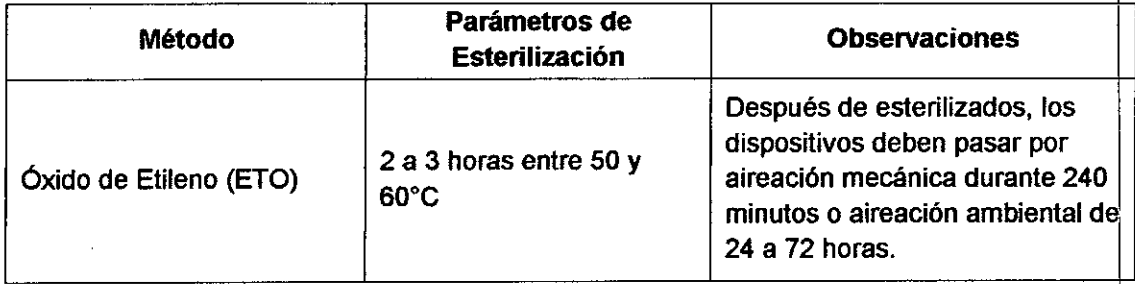

*Procedimiento aconsejado para la limpieza previa* a *la esterilización:*

Los punteros y la referencia se limpian con las esferas ya montadas (para que no sufran demasiada manipulación), utilizando una gasa embebida en detergente enzimático. Luego, se secan utilizando una gasa con alcohol. Las esferas sólo se deben limpiar si presentan manchas de sangre

ATENCION: No esterilice el Sensor de Posición, ya que esto puede causar daños irreversibles a sus componentes.

### OPERACIONES DE MANTENIMIENTO Y CALIBRADO:

### Mantenimiento Preventivo

-Verifique antes de cada cirugía:

- Si existen daños en los cables de conexión o coneclores, u oxidación en el cable de alimentación<sup>1</sup>(ver abajo)
- Si existen olores poco comunes cuando el equipo está encendido .
- Si existen daños físicos en la carcasa del produclo.
- $^{\prime}$  Limpieza del Sensor de Posición<sup>2(ver abajo)</sup>

run

⊥Verifique cada 12 meses:<br>|<br>| ↓ Para garantizar el buen funcionamiento y seguridad del producto, envíe a FiMe para control, actualización y mantenimiento.

### Mantenimiento Correctivo

j

En caso de que el produclo presente calentamiento o ruidos anormales, verifique si el problema está relacionado con alguno de los ítems listados más abajo. Si no fuera posible solucionar el problema, envíe el producto y sus accesorios a FiMe con la descripción del problema.

I ANDRES BRUN Gerente General<br>Fi,Me. FÍSICA MÉDI¢A

I

¡

Página 13 de 20 **JUAN W. ZANINETTI** Director Técnico<br>Fi.Me. FÍSICA MÉDICA S.R.

Instrucciones de Uso - Navegador Quirúrgicolo TraCker

7

<u>.M</u>

H

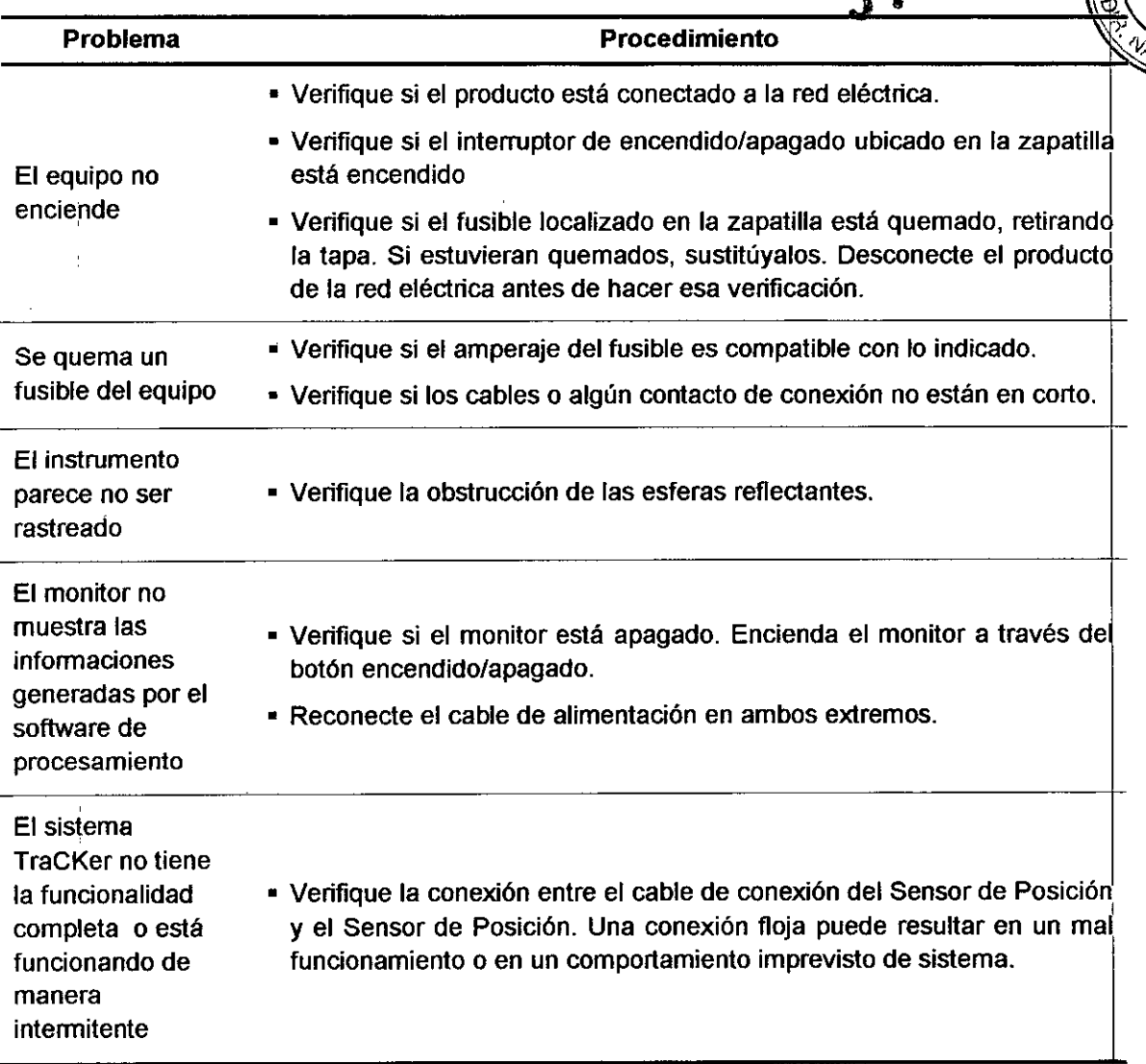

### Códigos de Audio

El Sensor de Posición emite señales sonoras que proporcionan información audible sobre el estado del sistema, según el listado de la tabla de abajo:

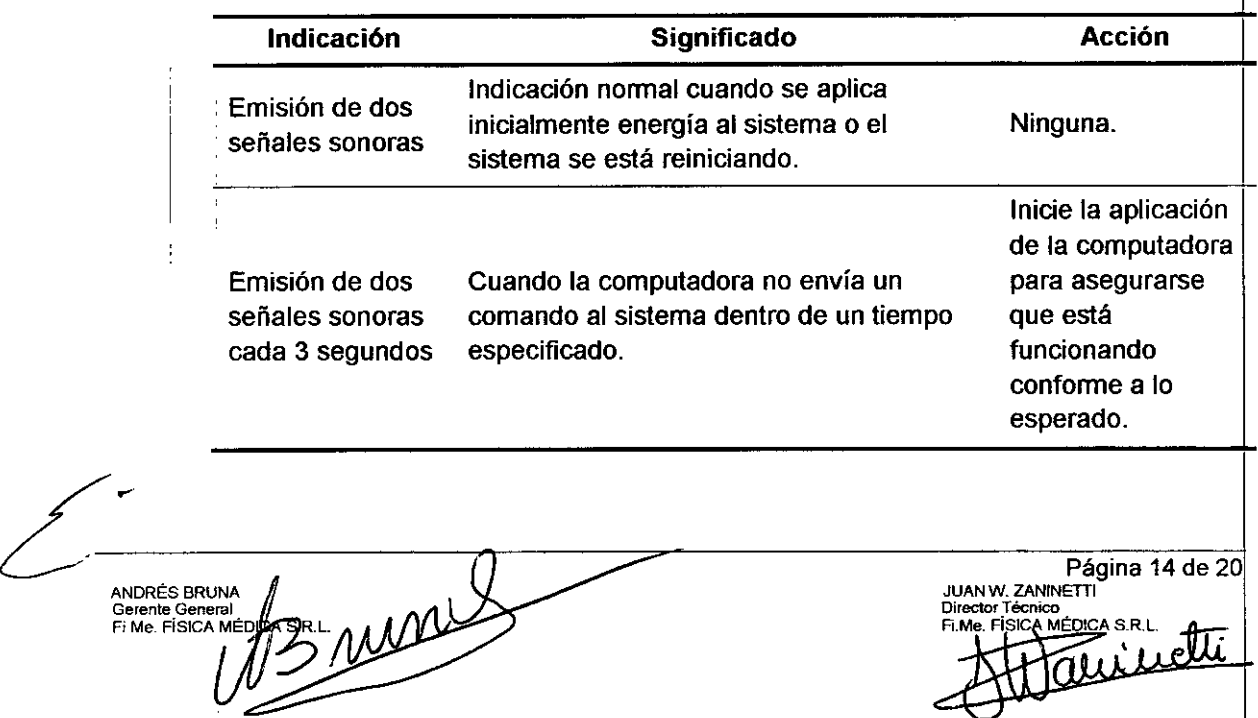

Instrucciones de Uso - Navegador Quitúrcico ATra@

ATENCIÓN: Si no fuera posible resolver el problema con las soluciones propuesta apaque el equipo, retire los cables de alimentación de la red eléctrica, y solicite asistencia técnica a FiMe

### <sup>1</sup> Cuidado de cables y conectores

Para evitar daños en cables verifique que éstos no se curven en ángulos agudos. TraCKer incorpora una serie de diferentes conectores:

- Conector circular con traba automática.
- Conector USB.
- Conector de red.

Manipule los conectores con cuidado, prestando atención especial a los puntos que se detallan abaio:

Desconecte sosteniendo el conector. No desconecte tirando del cable.  $\overline{\phantom{a}}$ 

No deje los conectores de los cables donde puedan ser dañados, especialmente en el piso, donde pueden ser pisados fácilmente.

No coloque objetos pesados encima de los cables o conectores.

Nunca fuerce una conexión.

Certifiquese que los puntos rojos de los conectores estén alineados unos con otros antes de efectivizar la conexión.

### 2 Limpieza del Sensor de Posición

Verifique la limpieza del Sensor de Posición regularmente. El Sensor de Posición, especialmente los filtros iluminadores y las lentes deben ser limpiados sólo cuando sea necesario. La frecuencia de limpieza debe ser determinada por el usuario. Esto puede incluir limpieza durante su uso.

CUIDADO: Utilice sólo isopropanol 70% en solución para limpieza de las lentes, indicada para lentes multirrevestidas para limpiar el Sensor de Posición. Otros líquidos pueden dañar los filtros iluminadores. No utilice cualquier producto de papel para la limpieza. Productos de pape pueden rayar los filtros iluminadores.

I Procedimiento de limpieza:

, I

1. Remueva el polvo de cada filtro iluminador de las lentes utilizando un pincel para lentes • fotográficas. Limpie suavemente la superficie en una única dirección, pasando el pincel por toda la superficie.

2. Limpie suavemente los filtros iluminadores de las lentes con paños desinfectantes conteniendo 70% de isopropanol. Continúe limpiando lo que resta del Sensor, teniendo cuidado de no mover la suciedad del revestimiento del Sensor de Posición hacia los filtros iluminadores, o hacia las lentes. Evite el contacto prolongado entre los paños y el Sensor de Posición.

3. Limpie los filtros iluminadores de las lentes utilizando una solución comercial para limpieza de lentes indicada o diseñada para lentes multirrevestidas y un paño limpio de malla para limpieza de microfibra óptica. Evite el contacto prolongado entre los productos para lentes y los filtros iluminadores y lentes.

### DESCRIPCIÓN DE LA EFICACIA:

La eficacia en el uso del producto se obtiene al seguir las recomendaciones descriptas en el<br>「 manual de uso del mismo y en las Instrucciones de uso.

INDRÉS BRI

Página 15 de 20 **JUAN W. ZANINETTI** 

 $\mathcal{N}$  $\mathcal{L}_{\mathbf{1}}$ ∾ iO

### DESCRIPCiÓN DE LA SEGURIDAD:

El producto médico cumple con las normas de Seguridad de Equipos Electromédicos conforme a lEC 60601-1, lEC 60601-1-2 e lEC 60825-1,

### *Iluminadores del Sensor de Posición*

Los iluminadores del Sensor de Posición de TraCKer, emiten radiación LED invisible con una duración pulsada de hasta 2.2 mseg. y un ciclo de 4.4% resultando en una medida máxima de energía medida de 127 µW. El Sensor de posición fue evaluado según la norma IEC 60825-1 y la norma europea EN60825-1 y no presenta un peligro potencial alojo en cualquier condición previsible de visualización.

OBSERVACiÓN: TraCKer emite luz infrarroja que puede interferir con dispositivos controlados por infrarrojo como mesas de las salas de operaciones. Se recomienda que TraCKer seal evaluado en un ambiente donde estén en uso otros dispositivos controlados por infrarrojo.

### *Descarga Electrostática*

Se debe tener cuidado de reducir la generación de cargas electrostáticas, para evitar cualquier daño al equipo que pueda causar que se tomen datos incorrectos (resultando en un daño a personas). Esias medidas pueden incluir, pero no son limitadas a, acondicionamiento de aire adecuado, humidificación, revestimiento de pisos conductores y ropas. No es una buena práctica utilizar el Sistema TraCKer junto o apilado a otro equipamiento.

Verifique si TraCKer está funcionando normalmente si estuviera junto o apilado a otro equipamiento.

### Directivas y Declaración del Fabricante - Emisiones Eletromagnéticas

TraCKer está destinado para ser utilizado en el ambiente electromagnético especificado abajo. El usuario de TraCKer debe garantizar que sea utilizado en tal ambiente.

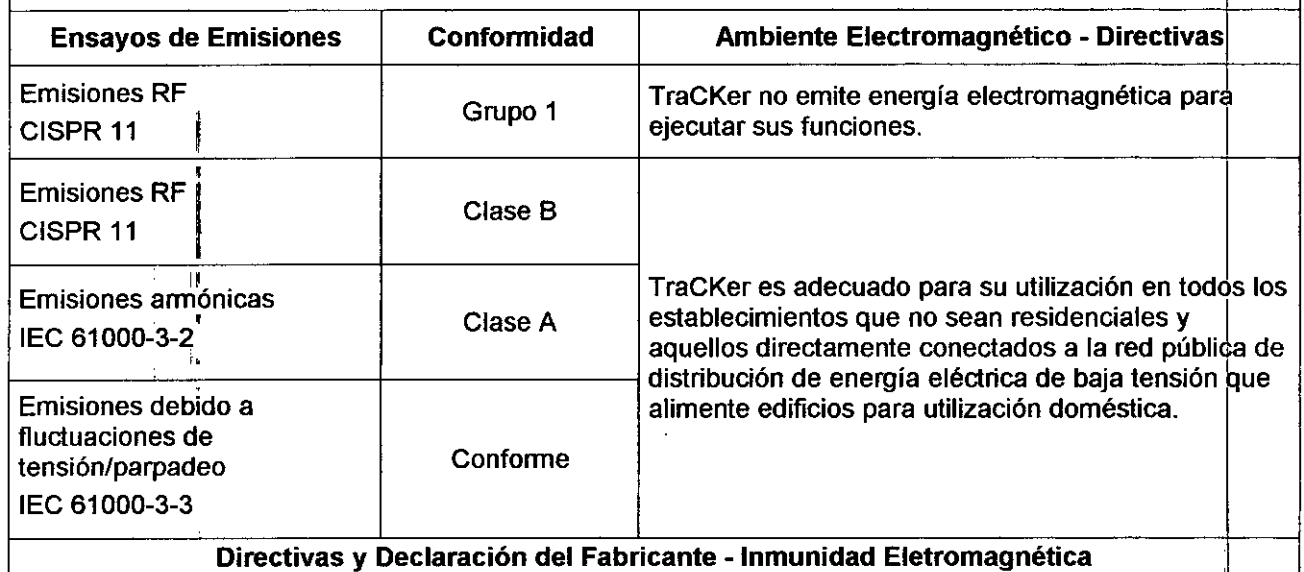

Directivas y Declaración del Fabricante - Inmunidad Eletromagnética

ANDRÉS BRUNA Gerente Gene<br>Fi.Me. FÍSICA

Página 16 de 20 **ILIAN W. ZANINETTI** 

 $370$ 

TraCKer está destinado para ser utilizado en el ambiente electromagnético especificado abajo. El usuario F<sup>1</sup> de TraCKer debe garantizar que sea utilizado en tal ambiente.

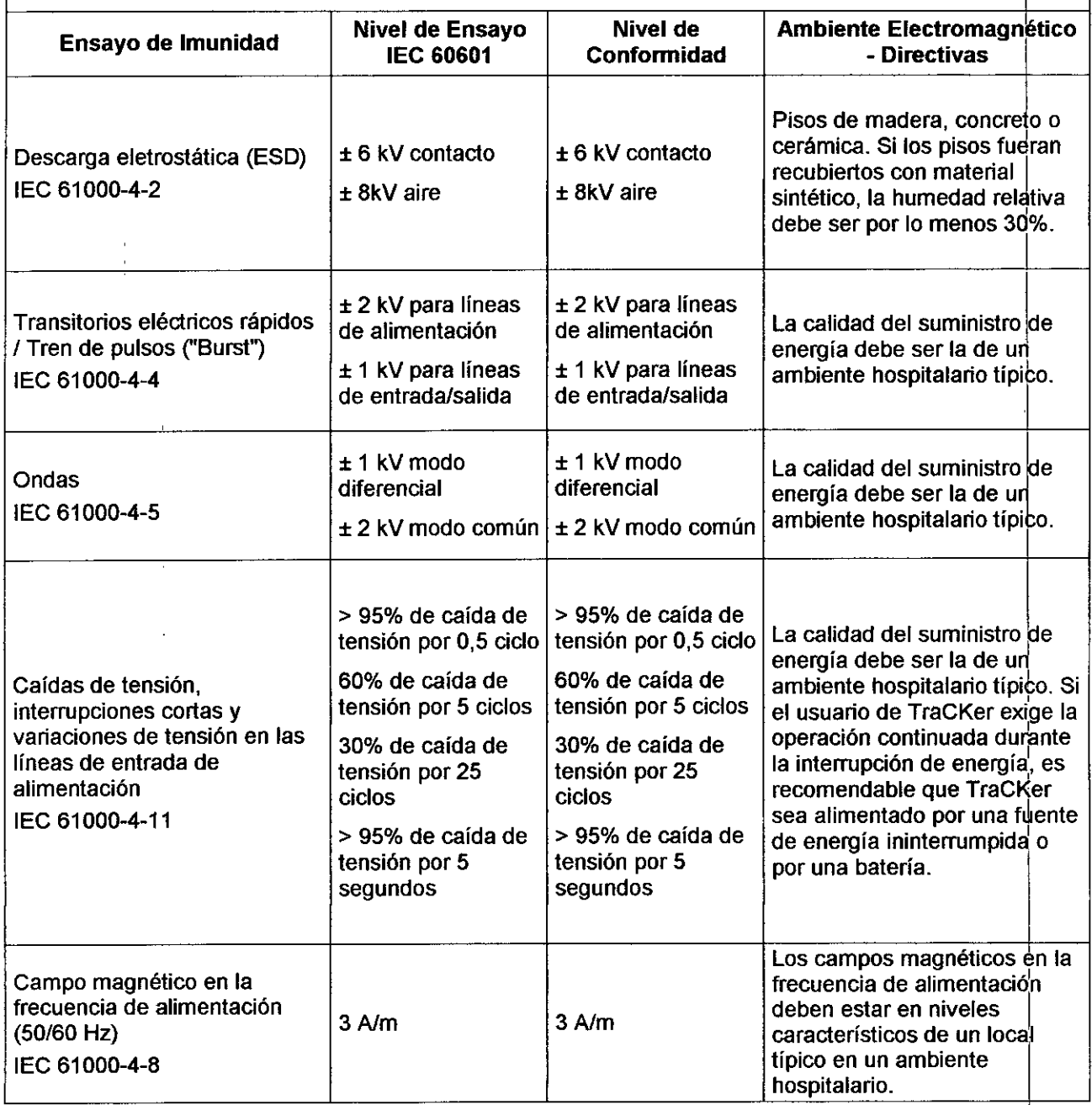

3 runi ANDRES BRUNA<br>Gerente General († 1)<br>Fi.Me. FÍSICA MÉDICA

Página 17 de 20 JUAN W. ZANINETTI<br>Director Técnico<br>Fi.Me. FÍSICA MÉDIC

 $\sim N.4$  ) **V" (ture )** 

*\l. S*  $\mathbb{R}$  . The  $\mathbb{R}$ 

### $\frac{1}{\sqrt{2}}$ Directivas y Declaración del Fabricante - Inmunidad Eletromagnética - Equipamientos y Sistemas. The .<br>| de Emisiones que no son de Soporte de Vida | de Soporte de Vida | de Soporte de Vida | de Soporte de Vida |

TraCKer está destinado para ser utilizado en el ambiente electromagnético especificado abajo. El usuario de TraCKer debe garantizar que sea utilizado en tal ambiente.

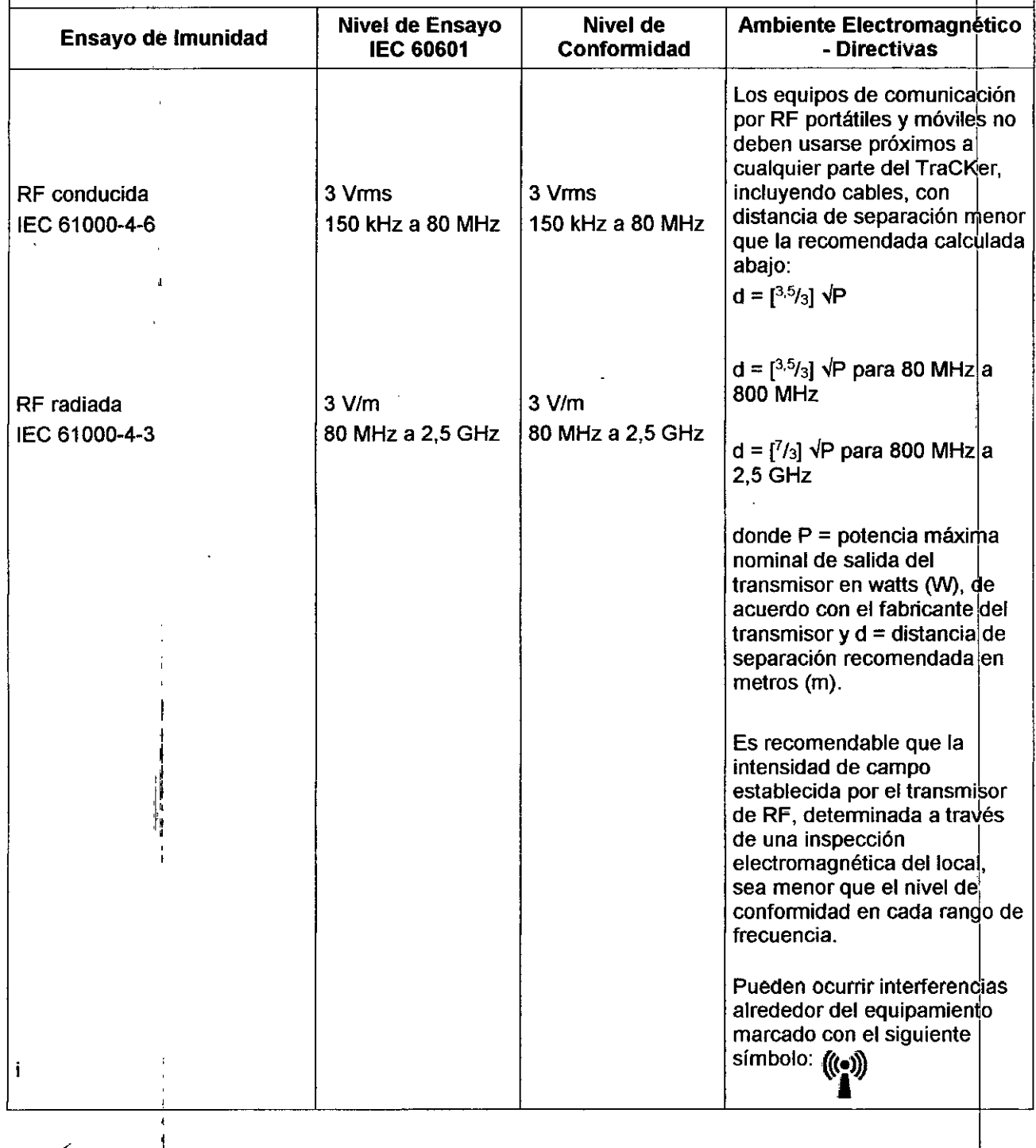

ANDRES BRUNA<br>Gerente General<br>Fi.Me. FISICAMERICA S.R.L.

Página 18 de 20 JUAN W. ZANINET<br>Director Técnico<br>Fi.Me. FÍSIOA MÉI

### Distancias de separación recomendadas entre los equipos de comunicación por RF portátiles y TraCKer:

El Navegador Quirúrgico TraCKer está destinado a ser usado en un ambiente electromagnético en el cual las perturbaciones de RF radiada son controladas. El usuario de TraCKer puede prevenir las interferencias electromagnéticas manteniendo una mínima distancia entre los equipos de comunicacipn por radiofrecuencia (transmisores) y el Sistema TraCKer, dependiendo de la potencia máxima de salida de los equipos de comunicación.

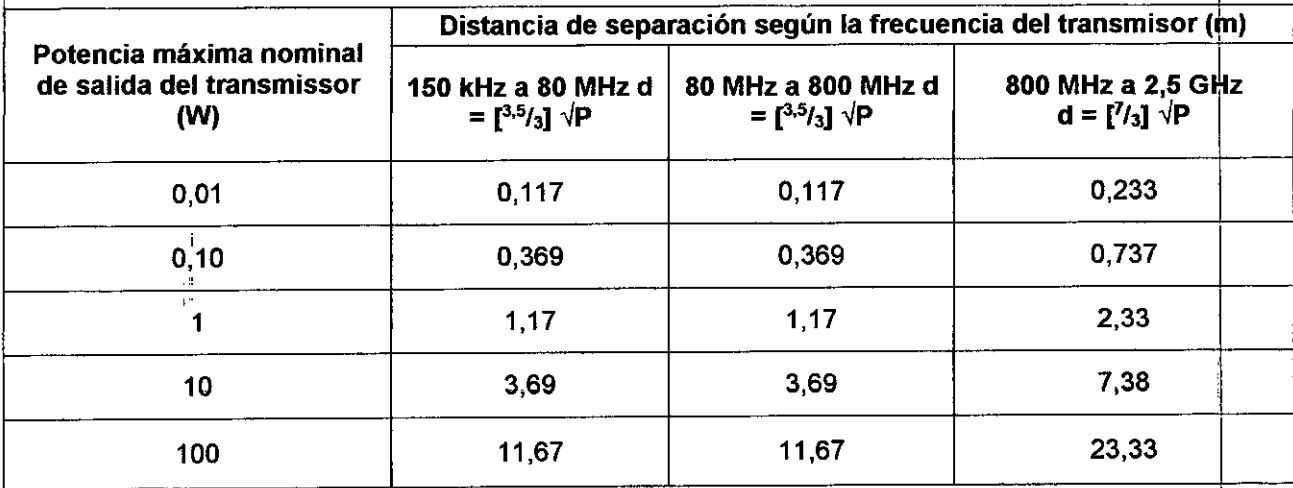

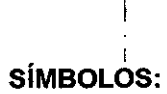

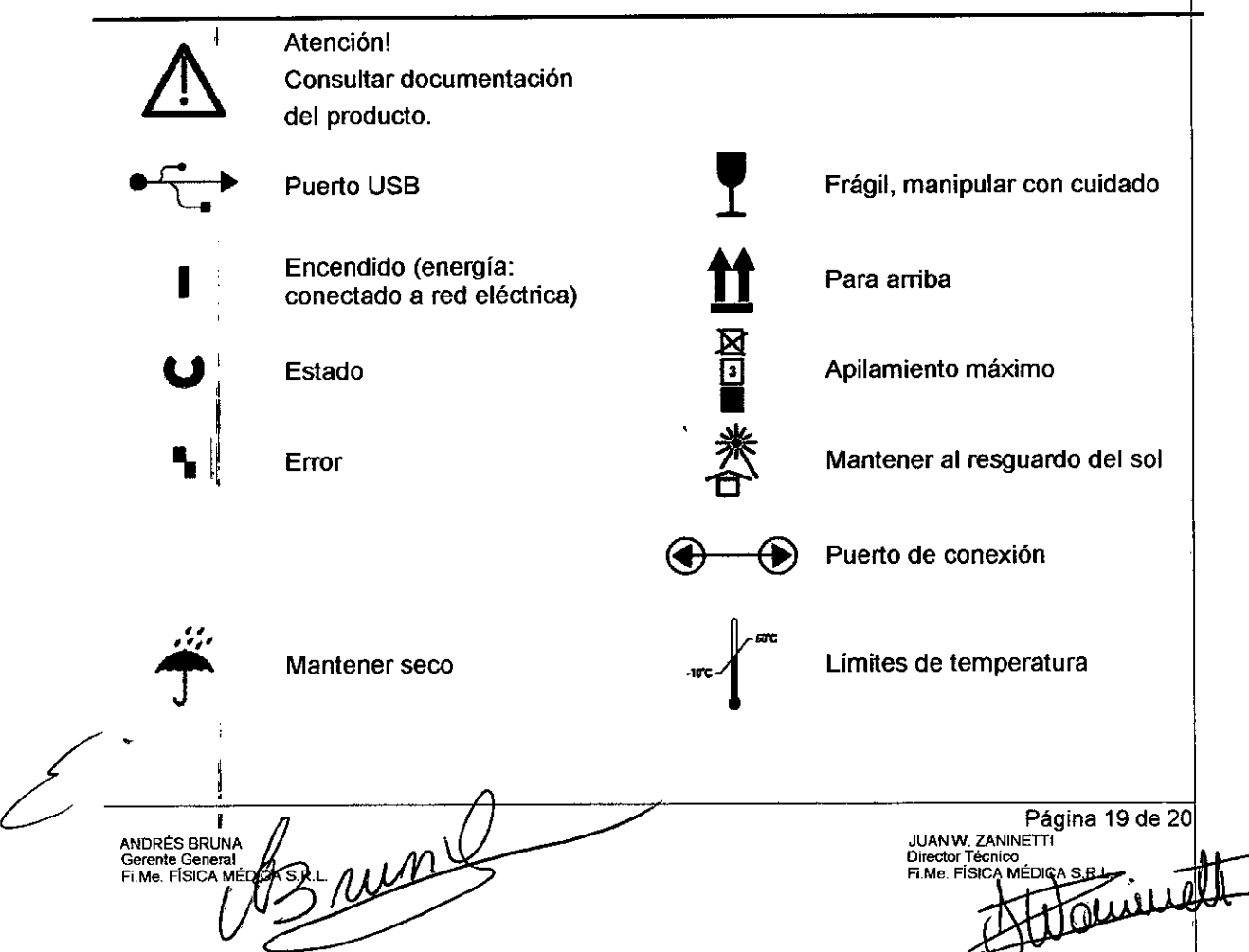

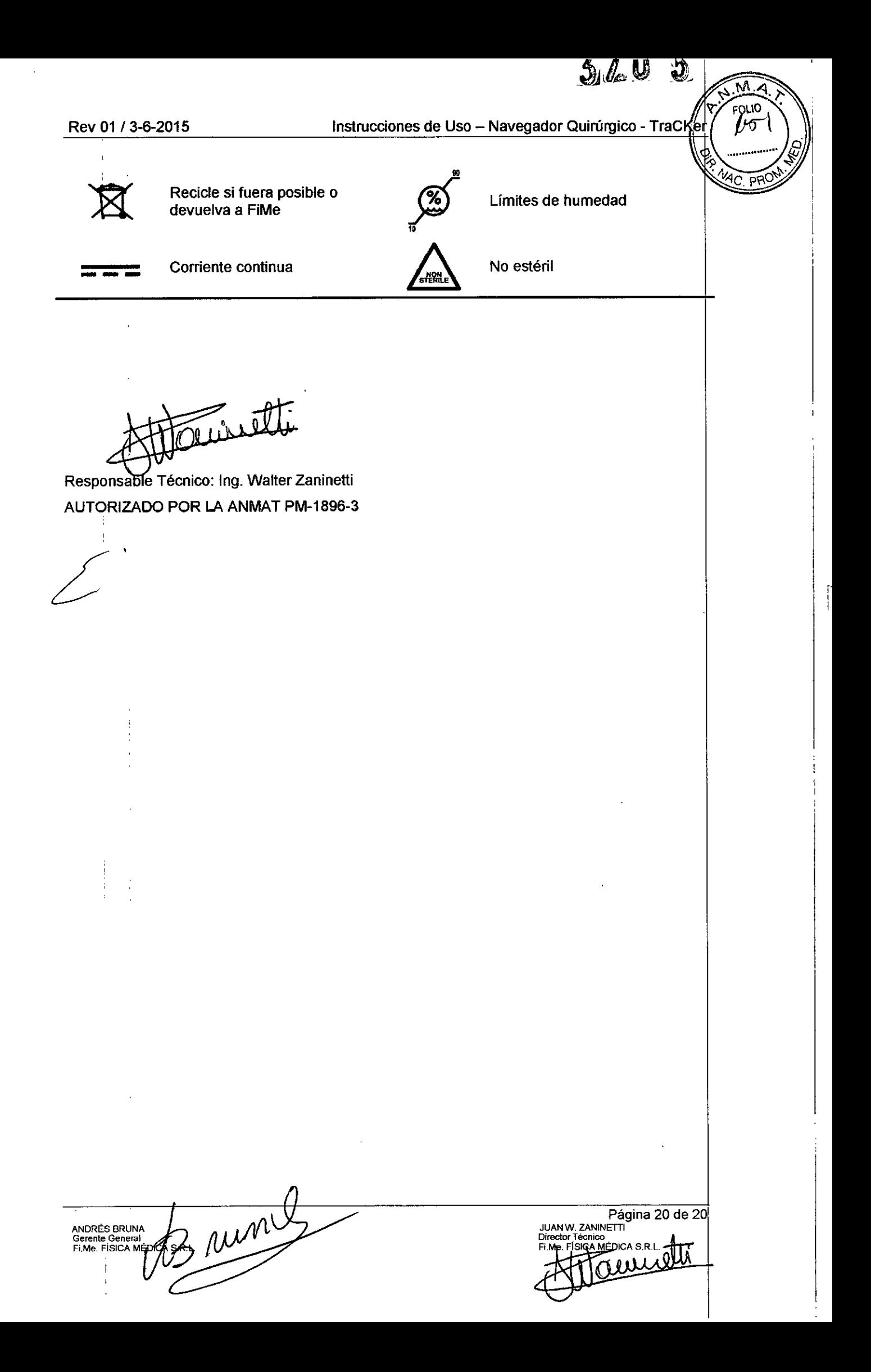

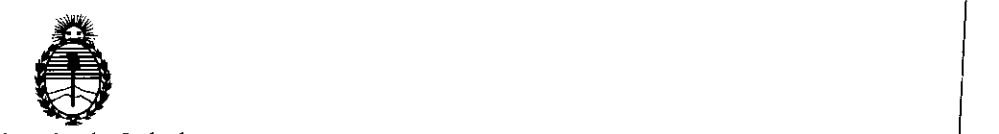

Ministerio de Salud Secretaría de Polítícas, Regulación e Instítutos A.N.M.A.T.

### ANEXO CERTIFICADO DE AUTORIZACIÓN E INSCRIPCIÓN

Expediente Nº: 1-47-0000-23595-12-5

I

El Administrador Nacional de la Administración Nacional de Medicamentos, Alimentos y Tecnología Médica (ANMAT) certifica que, mediante la Disposición Nº . v de acuerdo con lo solicitado por Fi.Me FÍSICA MÉDICA S.R.L., se autorizó la inscripción en el Registro Nacional de Productores y Productos de Tecnología Médica (RPPTM), de un nuevo producto con los siguientes datos identificatorios característicos:

Nombre descriptivo: Navegador Quirúrgico

Código de identificación y nombre técnico UMDNS: 18 176-Sistemas ։<br>r Estereotáxicos.

Marca(s) de (los) producto(s) médico(s): FiMe.

Clase de Riesgo: III

quistes. Indicación/es autorizada/s: Sistema de navegación tridimensional capaz de mostrar un instrumento quirúrgico dentro de la anatomía para procedimientos de biopsias, cirugías guiadas, drenajes o eliminación de hematomas  $\flat$  aspiración de

Modelo/s: Tracker

Período de vida útil: 5 años para esferas reflectantes y 10 años para el resto de los componentes.

Condición de uso: Venta exclusiva a profesionales e instituciones sanitarias

Nombre del fabricante: Fi.Me. FÍSICA MÉDICA S.R.L.

Lugar/es de elaboración: Manzana 160, Lote 9, Las Vertientes, La Granja, Provincia de Córdoba, Argentina.

Se extiende a Fi.Me. FÍSICA MÉDICA S.R.L. el Certificado de Autorización e Inscripción del PM-1896-3, en la Ciudad de Buenos Aires, a ...**h.tJ.,ABR ... 20J.6 ... ,** siendo su vigencia por cinco (5) años a contar de la fecha de su emisión.

DISPOSICIÓN Nº  $3705$ 

**Er.** ROBERTO L Subadministrador Nacional

 $A.N.M.A.T.$